# **Устройство ПК. Операционная система**

**Лекция №2**

Ахмедова Е.В. МОУ «СОШ №1» г.Осташков

### **Основы работы с ПК**

- ⚪ **Аппаратное обеспечение** система взаимосвязанных технических устройств, выполняющих ввод, хранение, обработку и вывод информации.
- Персональный компьютер в базовой конфигурации состоит из:
- ⚪ системного блока (1),
- ⚪ монитора (2),
- ⚪ клавиатуры (3),
- ⚪ мыши (4).
- ⚪ Также к компьютеру можно подключить разнообразные периферийные (внешние) устройства: принтер, сканер, графопостроитель (плоттер), модем, микрофон, акустические устройства, веб-камеру и т.д.

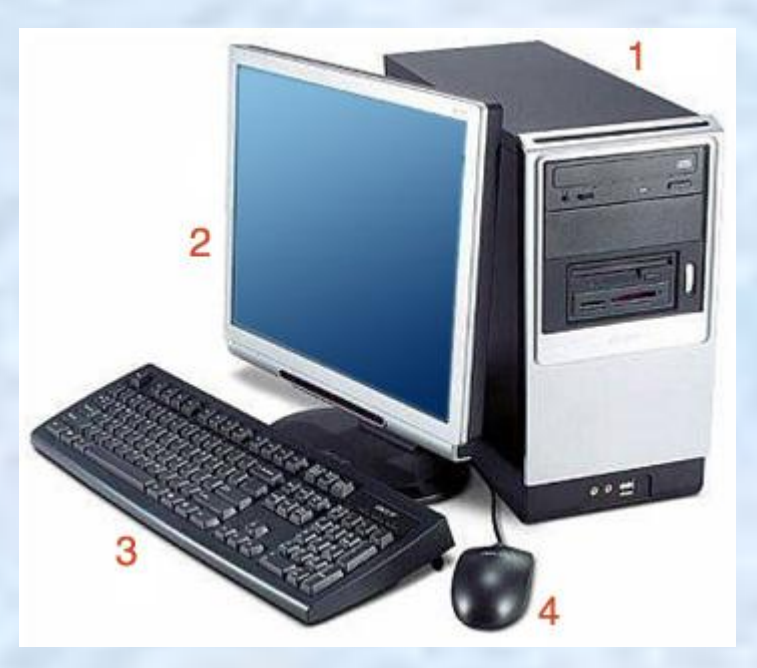

# **Системный блок**

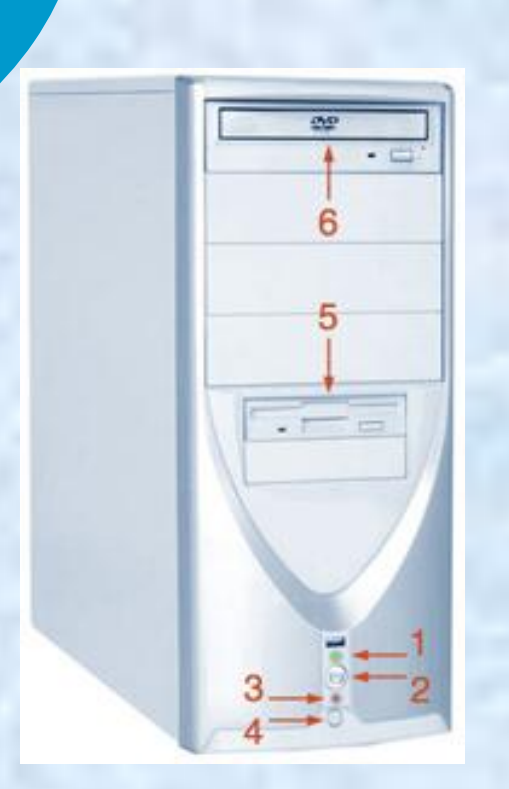

⚪ **Системный блок** – это основная деталь компьютера. Системный блок персонального компьютера включает корпус и находящиеся в нем: источник питания, материнскую (системную, или основную) плату с центральным процессором и оперативной памятью, различные накопители (жесткий диск, дисководы, приводы CD-ROM или DVD-ROM), платы расширения (графическая плата, звуковая плата, сетевая плата, модем), TV-тюнер, дополнительные устройства и т.д.

На корпусе системного блока всегда есть

- ⚪ кнопка включения (2)
- ⚪ кнопка перезагрузки компьютера (4),
- ⚪ индикаторы включённого питания (1)
- ⚪ индикаторы активности жёсткого диска (3),
- ⚪ дисковод для гибких дисков (5)
- СD/DVD-привод (6).

# **Состав ПК**

- ⚪ Все **кабели** можно разделить на две большие группы: сигнальные кабели, предназначенные в основном для передачи информационных сигналов, и кабели питания (power cord), обеспечивающие только электропитание соответствующего устройства.
- ⚪ **Сетевые фильтры** предназначены для эффективной защиты компьютера от импульсных и высокочастотных помех (скачков напряжения), приходящих из сети питания. Плавкий предохранитель отключает фильтр при коротком замыкании.
- ⚪ **Источники бесперебойного питания (ИБП)** предназначены для питания компьютера в течение небольшого промежутка времени при отсутствии электроэнергии, для того чтобы можно было сохранить открытые документы и правильно завершить работу компьютера.
- ⚪ **Материнская плата** печатная (главная) плата, на которой осуществляется монтаж большинства компонентов компьютерной системы.

### **Материнская плата**

 $\overline{O}$  *Материнская плата* обеспечивает связь между всеми устройствами ПК, посредством передачи сигнала от одного устройства к другому. На ней размещаются микропроцессор; оперативная память; набор управляющих микросхем, или чипсетов(chipset); ПЗУ с системной BIOS (базовой системой ввода/вывода); слоты расширения; разъемы для подключения интерфейсных кабелей жестких дисков, дисководов; разъемы питания; разъемы последовательного (COM) и параллельного (LPT) портов; универсальной последовательной шины USB; разъем PS/2 для подключения клавиатуры и мыши и ряд других компонентов. На материнской плате также могут находиться микросхемы видеоадаптера, звуковой платы и сетевой карты.

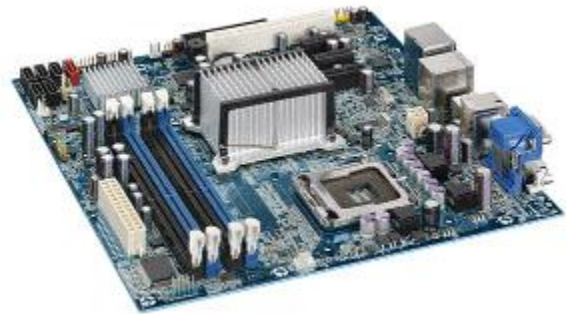

# **Процессор**

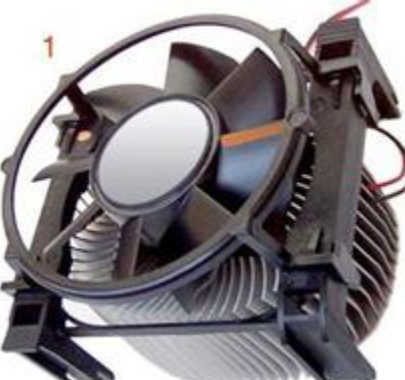

- ⚪ **Центральный процессор (центральное процессорное устройство ЦПУ)** – основная микросхема компьютера, в которой и производятся все вычисления. ЦПУ устанавливается на материнской плате. На процессоре установлен большой радиатор (1), охлаждаемый вентилятором (cooler).
- ⚪ Конструктивно процессор (2) состоит из ячеек, в которых данные могут не только храниться, но и изменяться. Внутренние ячейки процессора называют регистрами.
- ⚪ С остальными устройствами компьютера, и в первую очередь с оперативной памятью, процессор связан несколькими группами проводников, называемых шинами. Основных шин три: **адресная шина, шина данных** и **командная шина**.

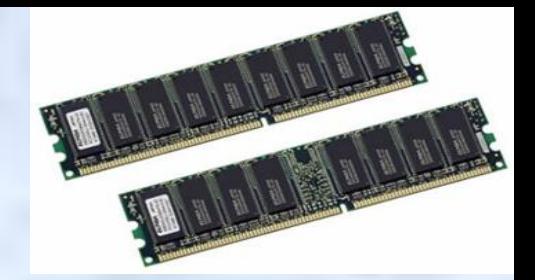

### **Оперативная память**

- ⚪ **Оперативная память (ОЗУ оперативное запоминающее устройство)***.* Существует два типа оперативной памяти – память с произвольным доступом (RAM – Random Access Memory) и память, доступная только на чтение (ROM – Read Only Memory). Процессор ЭВМ может обмениваться данными с оперативной памятью с очень высокой скоростью, на несколько порядков превышающей скорость доступа к другим носителям информации, например, дискам.
- ⚪ **Оперативная память с произвольным доступом (RAM)** служит для размещения программ, данных и промежуточных результатов вычислений в процессе работы компьютера. Данные могут выбираться из памяти в произвольном порядке, а не строго последовательно, как это имеет место, например, при работе с магнитной лентой.
- ⚪ **Память, доступная только на чтение (ROM***),* используется для постоянного размещения определенных программ, например, программы начальной загрузки ЭВМ – BIOS (basic input-output system – базовая система ввода-вывода). В процессе работы компьютера содержимое этой памяти не может быть изменено.
- ⚪ Оперативная память энергозависимая, т.е. данные в ней хранятся только до выключения ПК. Для долговременного хранения информации служат дискеты, винчестеры, компакт-диски и т.д.

### **Носители информации**

- ⚪ **Жесткий диск** накопитель на жёстких магнитных дисках, жёсткий диск или винчестер (англ. Hard Disk Drive, HDD) – энергонезависимое, перезаписываемое компьютерное запоминающее устройство. Является основным накопителем данных практически во всех современных компьютерах.
- ⚪ **Дискета** портативный магнитный носитель информации, используемый для многократной записи и хранения данных сравнительно небольшого объема
- ⚪ **Накопители на компакт-дисках.** Цифровая информация представляется на компакт-дисках (CD) , которые имеют всего одну физическую дорожку в форме непрерывной спирали, идущей от наружного диаметра диска к внутреннему. Считывание информации с компакт-диска происходит при помощи лазерного луча, который, попадая на отражающий свет островок, отклоняется на фотодетектор, интерпретирующий это как двоичную единицу
- ⚪ **DVD (Digital Versatile Disc, цифровой многоцелевой, или универсальный, диск)** – это оптические диски большой емкости, которые применяются для хранения полнометражных фильмов, музыки высокого качества, компьютерных программ. Существует несколько вариантов DVD, отличающихся по емкости: односторонние и двухсторонние, однослойные и двухслойные.
- ⚪ **Флэш-память (flash***)* разновидность полупроводниковой энергонезависимой перезаписываемой памяти.

### **Платы расширения**

- ⚪ **Графическая плата (графическая карта, видеокарта, видеоадаптер)** – устройство, преобразующее изображение, находящееся в памяти компьютера, в видеосигнал для монитора.
- ⚪ **Звуковая плата (звуковая карта, аудиоадаптер)** используется для записи и воспроизведения различных звуковых сигналов: речи, музыки, шумовых эффектов.
- ⚪ **Сетевая плата (сетевая карта, сетевой адаптер)**  печатная плата, позволяющая взаимодействовать компьютерам между собой посредством локальной сети.
- ⚪ **Модем** это устройство, используется для подключения домашнего компьютера к сети Интернет по телефонной линии.
- ⚪ **ТВ-тюнер (TV-тюнер)**  устройство, предназначенное для приёма телевизионного сигнала в различных форматах вещания (PAL, SECAM, NTSC) с показом на компьютере или просто на отдельном мониторе. Tune означает «настраивать» (на длину волны).

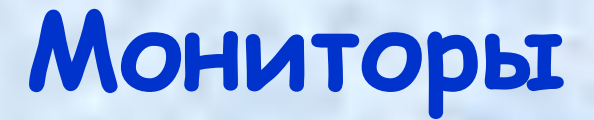

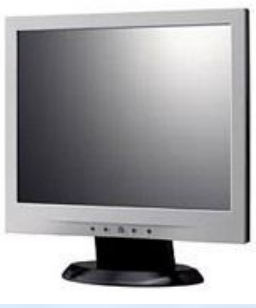

- ⚪ **Мониторы электронно-лучевые (CRT).** ЭЛТ электронно-лучевая трубка, CRT – Cathode Ray Tube. Изображение на экране ЭЛТ-монитора получается в результате облучения люминофорного покрытия остронаправленным пучком электронов, разогнанных в вакуумной колбе. Для получения цветного изображения люминофорное покрытие имеет точки или полоски трех типов, светящиеся красным, зеленым и синим цветом.
- ⚪ **Мониторы жидкокристаллические (LCD).** ЖК жидкокристаллические, LCD – Liquid Crystal Display. ЖК-монитор состоит из двух слоев стекла с нанесенными на них тонкими бороздками и электродами, заключенного между ними слоя жидких кристаллов, осветителя и поляризаторов. Жидкие кристаллы под действием электрического поля поворачивают плоскость поляризации света на определенный угол. Далее свет проходит через поляризатор, который пропускает его с интенсивностью, зависящей от угла поворота плоскости поляризации. Цвет получается в результате использования трех цветных фильтров, разделяющих белый свет на составляющие RGB.
- ⚪ **PDP Plasma Display Panel***.* Как и в ЭЛТ-мониторе, в плазменной панели светится люминофор, но не под воздействием потока электронов, а под воздействием плазменного разряда. Каждая ячейка плазменного дисплея – флуоресцентная мини-лампа, которая способна излучать только один цвет из схемы RGB.

### **Устройства ввода информации**

- ⚪ **Клавиатура** содержит 101 или 104 клавиши. Стандартом расположения символьных клавиш является раскладка QWERTY (ЙЦУКЕН) по названию клавиш верхнего символьного ряда слева направо.
- ⚪ **Манипуляторы,** или координатные устройства ввода информации, являются неотъемлемой частью современного компьютера. Наиболее известны следующие типы манипуляторов: мышь, трекбол, графические планшеты, устройства ввода, применяемые в ноутбуках – тачпад и трэкпойнт, а также джойстики.
- ⚪ **Графический планшет (дигитайзер, диджитайзер)** это устройство для ввода рисунков от руки непосредственно в компьютер. Состоит из пера и плоского планшета, чувствительного к нажатию пера. Также к планшету может прилагаться специальная мышь.
- ⚪ **Фото и видеокамеры.**
- ⚪ **Web камеры.**

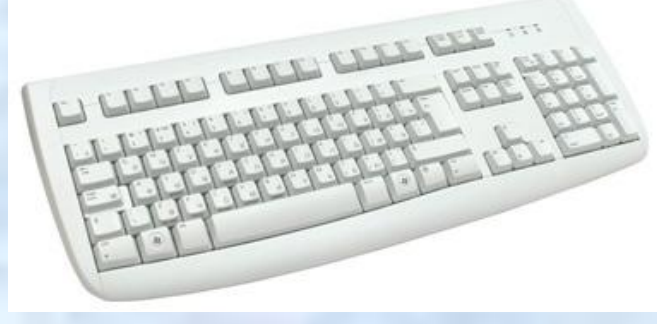

### Манипулятор **мышь**

- ⚪ Изначально для подключения мыши к компьютеру использовался *провод* (1), который подключался в один из портов компьютера. Первым из широко применяемых стандартных портов стал COM-порт, впоследствии его сменил порт PS/2, который в настоящее время всё больше вытесняется портом USB. Провод часто являлся помехой при работе с мышью, поэтому от него неоднократно пытались избавиться.
- ⚪ Первыми попытками было внедрение *инфракрасной* связи между мышью и специальным приёмным устройством, которое, в свою очередь, подключалось к порту компьютера (2). Но оптическая связь, как показала практика, тоже не лишена недостатка, любое препятствие между мышью и датчиком мешало работе.
- $\overline{O}$  *Радиосвязь* между мышью и приёмным устройством, подключённым к компьютеру, позволила избавиться от недостатков инфракрасной связи.
- ⚪ Сейчас для связи стало всё более широко применяться *Bluetoothсоединение*, это позволяет избавиться от приёмного устройства, так как некоторые компьютеры уже оснащены Bluetooth-адаптером.

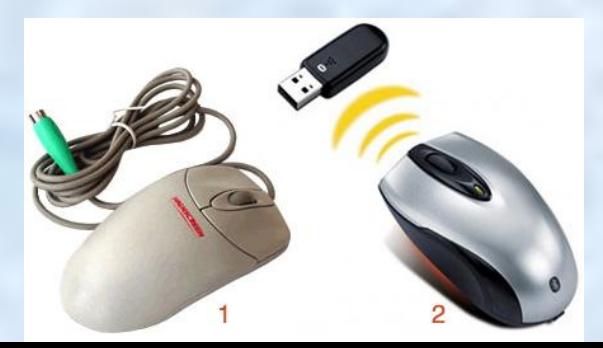

### **Периферийные устройства**

- ⚪ **Графопостроитель, плоттер** устройство для автоматического вычерчивания с большой точностью рисунков, схем, сложных чертежей, карт и другой графической информации на бумаге размером до A0 или кальке. Графопостроители рисуют изображения с помощью пера (пишущего блока). Распространенное заблуждение: широкоформатные струйные принтеры иногда неверно называют плоттерами.
- ⚪ **Сканер** *–* устройство, которое создаёт цифровое изображение сканируемого объекта. Полученное изображение может быть сохранено как графический файл, или, если оригинал содержал текст, распознано посредством программы распознавания текста и сохранено как текстовый файл.
- ⚪ **Цифровой фотоаппарат** это устройство для фотографической фиксации изображений. В плёночном фотоаппарате изображение получается при попадании на пленку света, отраженного от объекта в момент открытия затвора. В цифровом фотоаппарате роль фиксирующего свет материала вместо пленки выполняет небольшая пластина со светочувствительными датчиками, называемыми «сенсорами» или «пикселями». Матрица состоит из множества светочувствительных ячеек – пикселей. Ячейка при попадании на нее света вырабатывает электрический сигнал, пропорциональный интенсивности светового потока. Т.к. используется информация только о яркости света, картинка получается в оттенках серого.

**Устройства вывода информации**

- ⚪ **Принтер** устройство печати информации на твердый носитель, обычно на бумагу. Процесс печати называется выводом на печать, а результат – распечаткой. Принтеры, в зависимости от вида печати, разделяют на цветные и монохромные, в зависимости от способа нанесения изображения – на матричные (1), струйные (2), лазерные (3).
- ⚪ **Плоттер**
- ⚪ **Колонки**
- ⚪ **Наушники**

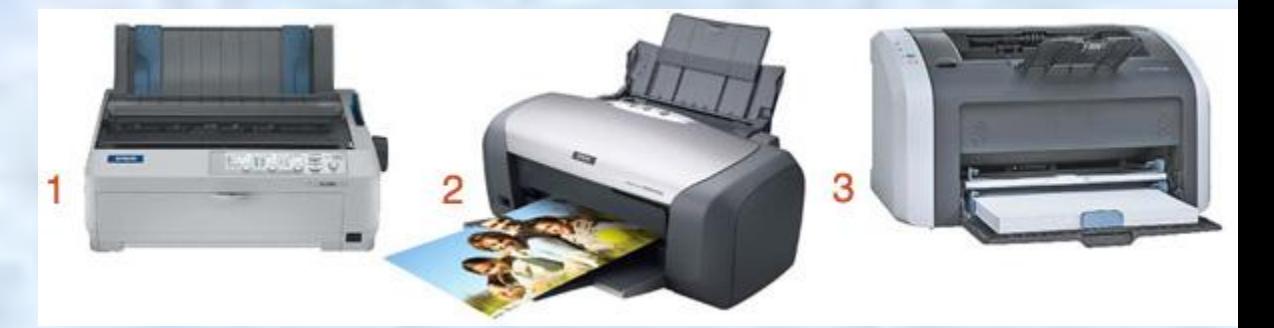

### **Характеристики принтеров**

- ⚪ **Матричный принтер** является старейшим из ныне применяемых типов принтеров, его механизм был изобретён в 1964 г. компанией Seiko Epson. Основными недостатками данного типа принтеров являются низкая скорость работы и высокий шум, однако благодаря дешевизне копии (расходным материалом, по сути, является только красящая лента) и возможности работы с непрерывной (рулонной, фальцованой) и копировальной бумагой они незаменимы, когда требуется печать на непрерывной бумаге (лаборатории, промышленность, бухгалтерия, ведение отчетов, печать чеков в магазинах, банкоматах и т.п.), многослойных бланках (например, авиабилеты), или минимальная стоимость печати.
- ⚪ Первый **струйный принтер** появился в 1976 г. Это был принтер от компании IBM. Принцип печати последовательный, безударный. Изображение формируется из микрокапель (~ 50 мкм) чернил, которые выдуваются из сопел картриджа. Засорение сопел, а точнее засыхание чернил в соплах – это существенный конструктивный недостаток струйных принтеров.
- ⚪ **Лазерные принтеры** менее требовательны к бумаге, чем, например, струйные, а стоимость печати одной страницы текстового документа у них в несколько раз ниже. Большинство представленных на рынке лазерных принтеров предназначены для чернобелой печати; цветные лазерные принтеры пока дороги и рассчитаны на корпоративных 3 пользователей. Лазерные принтеры печатают на бумаге плотностью от 60 г/мсо скоростью от 8 до 24 листов в минуту (ppm – page per minutes), при этом разрешение может быть 1200 dpi и более. Качество текста, напечатанного на лазерном принтере с разрешением 300 dpi, примерно соответствует типографскому. Однако если страница содержит рисунки, содержащие градации серого цвета, то для получения качественного графического изображения потребуется разрешение не ниже 600 dpi. При разрешающей способности принтера 1200 dpi отпечаток получается почти фотографического качества. Если необходимо печатать большое количество документов (например, более 40 листов в день), лазерный принтер представляется единственным разумным выбором.

## **Конфигурация компьютера**

⚪ **Конфигурацией (или спецификацией) компьютера** называют характеристики устройств, которые в этот компьютер включены.

Например, в прайс-листе компьютерной фирмы указана такая конфигурация: Intel Core2 Duo – 3,0GHz/ 1Gb/ 400Gb/ 128Mb GeForce PCX6600/ DVD+RW/-RW/ CD-RW (16xR,16xW,8xRW/48xR,48xW,32xRW)/ FDD/ LAN 1Gb/ SB/ kbd/ M&P/ 19.0» Samsung SyncMaster 970P black (DVI,1280×1024–6ms, 250cd/m2, 1000:1, 178°/178°)

#### *Это следует читать так:*

- ⚪ процессор Intel Core 2 Duo двуядерный с тактовой частотой 3,0 гигагерца;
- ⚪ емкость оперативной памяти 1 гигабайт;
- ⚪ жесткий диск (винчестер) емкостью 400 гигабайт;
- ⚪ графическая плата GeForce PCX 6600 со 128 мегабайтами видеопамяти;
- ⚪ привод дисков DVD, который читает/записывает/перезаписывает DVD-диски со скоростью до 16x,16x,8x, а CD-диски со скоростью до 48x,48x,32x.
- ⚪ дисковод для гибких дисков (FDD);
- ⚪ сетевая плата со скоростью 1 гигабит (LAN1Gb);
- ⚪ звуковая карта (SB);
- ⚪ клавиатура (kbd); манипулятор мышь и коврик для мыши (M&P);
- ⚪ жидкокристаллический 19-дюймовый монитор Samsung SyncMaster 970P с разрешением 1280×1024, разъемом DVI для ЖК-мониторов, временем отклика 6 миллисекунд, яркостью 250 кд/м2, контрастностью 1000:1, углами обзора 178° /178°.

# **Программное обеспечение**

- ⚪ **Программное обеспечение** наряду с аппаратными средствами, важнейшая составляющая информационных технологий, включающая компьютерные программы и данные, предназначенные для решения определённого круга задач и хранящиеся на машинных носителях. Программное обеспечение (ПО) представляет собой алгоритм, реализованный в виде последовательности инструкций для процессора. В компьютерном жаргоне часто используется слово «софт» от английского software. По назначению программное обеспечение разделяется на
- ⚪ системное,
- ⚪ прикладное
- ⚪ инструментальное.

### **Операционная система**

- ⚪ ОС *базовый комплекс компьютерных программ*, обеспечивающий управление аппаратными средствами компьютера, работу с файлами, ввод и вывод данных, а также выполнение прикладных программ и утилит.
- ⚪ При включении компьютера операционная система загружается в память раньше остальных программ и затем служит платформой и средой для их работы. С 1990-х гг. наиболее распространёнными операционными системами являются ОС семейства Microsoft Windows и системы класса UNIX (особенно Linux).

*Основные функции ОС*:

- ⚪ загрузка приложений в оперативную память и их выполнение;
- ⚪ стандартизованный доступ к периферийным устройствам ();
- ⚪ управление оперативной памятью;
- ⚪ управление энергонезависимой памятью, как правило, с помощью файловой системы; пользовательский интерфейс.

*Дополнительные функции ОС*:

- ⚪ многозадачность;
- ⚪ компьютерная сеть;
- ⚪ защита самой системы (разграничение прав пользователей);
- ⚪ многопользовательский режим работы.

### **Последовательность включения ПК**

- ⚪ Компьютерные устройства вообще включаются «от периферии к центру». Это значит, что необходимо включать устройства в следующей последовательности:
- ⚪ Включите все USB- и SCSI-устройства (USB универсальная последовательная шина, SCSI – стандартный интерфейс малых компьютеров). К USBустройствам, как правило, относятся недорогие сканеры, цифровые фотоаппараты и видеокамеры, иногда мониторы, клавиатура, принтер и мышь.
- ⚪ К SCSI-устройствам относят различные сканеры и дополнительные дисководы.
- ⚪ Включите приборы, подключенные к последовательным и параллельным портам компьютера (принтеры, модемы и т. д.).
- ⚪ Включите монитор (кнопкой на его передней панели).
- ⚪ Удалите дискету из дисковода, если она в нем есть, и включите кнопку *сеть* на системном блоке.

### **Тестирование ПК**

- ⚪ После включения компьютера начинается внутреннее *тестирование компьютера*. В процессе тестирования проверяется:
	- 1. Источник питания.
	- 2. Видеокарта.
	- 3. Процессорный блок.
	- 4. Память.
	- 5. Подключенные дисководы.
	- 6. Внешние устройства.

Если хотя бы одно из этих устройств не работает нормально, компьютер издаст несколько длинных писков, и дальнейшая загрузка будет прекращена. В этом случае необходимо позвать мастера.

- ⚪ Если тест прошел успешно, то после короткого писка на экране появляется информация о конфигурации компьютера, и начинает загружаться операционная система.
- ⚪ Далее при загрузке операционной системы на экране будет отображаться заставка. Заставка может прерываться запросом на выбор конфигурации операционной системы.

#### **Что важно знать на этапе загрузки программ:**

- ⚪ у Вас могут запросить пароль на вход в систему;
- ⚪ Вас могут попросить выбрать конфигурацию компьютера. Выбирайте конфигурацию, заданную по-умолчанию (либо ничего не делайте, либо нажмите клавишу *Enter*);
- ⚪ у Вас могут запросить идентификационное имя («логин») и пароль для входа в сеть. Введите свой логин и пароль, а если Вы его не знаете или Вам его не давали, в поле имени наберите «*guest*» (без кавычек и строчными буквами!), игнорируйте пароль и нажмите *Enter*.

- **1. Где расположена кнопка выключения питания ПК?**
- ⚪ На мониторе
- ⚪ *На передней панели системного блока*
- ⚪ На задней панели системного блока
- ⚪ Среди ответов нет правильных

- **2. Укажите все устройства ввода.**
- ⚪ системный блок
- ⚪ монитор
- $\overline{O}$ *клавиатура*
- $\overline{O}$ *мышь*

- **3. Укажите правильный порядок включения ПК***.*
- ⚪ Включите все USB- и SCSI-устройства (1)
- ⚪ Включите монитор (кнопкой на его передней панели) (3)
- ⚪ Включите приборы, подключенные к последовательным и параллельным портам компьютера (принтеры, модемы и т.д.)(2)

**В прайс-листе компьютерной фирмы указана такая конфигурация:**

**Intel Core2 Duo – 3,0GHz/ 1Gb/ 400Gb/ 128Mb GeForce PCX6600/ DVD+RW/-RW/ CD-RW (16xR,16xW,8xRW/48xR,48xW,32xRW)/ FDD/ LAN 1Gb/ SB/ kbd/ M&P/ 19.0» Samsung SyncMaster 970P black (DVI,1280×1024–6ms, 250cd/m2, 1000:1, 178°/178°)**

#### **Укажите все НЕВЕРНЫЕ утверждения.**

- $\Omega$ *процессор* Intel Core 2 Duo двуядерный с тактовой частотой 400Гб;
- ⚪ емкость оперативной памяти 1 гигабайт;
- $\overline{O}$ *жесткий диск* (винчестер) емкостью 1 гигабайт;
- ⚪ графическая плата GeForce PCX 6600 со 128 мегабайтами видеопамяти;
- ⚪ привод дисков DVD, который читает/записывает/перезаписывает DVDдиски со скоростью до 16x,16x,8x, а CD-диски со скоростью до 48x,48x,32x.
- ⚪ дисковод для гибких дисков (FDD);
- ⚪ сетевая плата со скоростью 1 гигабит (LAN1Gb); звуковая карта (SB); клавиатура (kbd – keyboard);
- ⚪ манипулятор мышь и коврик для мыши (M&P mouse and pad);
- ⚪ жидкокристаллический 19-дюймовый монитор Samsung SyncMaster 970P с «родным» разрешением 1280×1024, с разъемом DVI для ЖКмониторов, временем отклика 6 миллисекунд, яркостью 250 кд/м2, контрастность 1000:1, с углами обзора 178°/178°.

- ⚪ **Линукс это однопользовательская или многопользовательская операционная система?**
- ⚪ Однопользовательская
- ⚪ *Многопользовательская*